### **Sie planen Ihren Berufseinstieg in der Buchhaltung?**

**Eine gute Entscheidung! Denn die Wirtschaft braucht Fachkräfte, die selbständig handeln, planen und kostenbewusst arbeiten.** 

**Lernen Sie in den WIFI-Kursen in Buchhaltung, wie Sie die Basis für wichtige Management-Entscheidungen schaffen!**

**Wer Buchhaltung verstehen will, braucht betriebswirtschaftliches Know-how. Mit den Buchhaltungskursen des WIFI erarbeiten Sie sich diese Wirtschaftskompetenz und sind fit für alle Aufgaben des Rechnungswesens. Unsere Kurse bürgen seit Jahrzehnten für Qualität und sind wertvolle Qualifikationen am Arbeitsmarkt.** 

**Zahlen Verwalten war gestern. Schon immer hatte das Rechnungswesen eine zentrale Stellung im Unternehmen. Allerdings umgab Mitarbeiter im Rechnungswesen lange Zeit das Image des Verwalters oder Sachbearbeiters, der vorwiegend Routineaufgaben erfüllt. In der heutigen Zeit hat sich das Berufsbild aber wesentlich gewandelt. Unternehmen treffen ihre Entscheidungen verstärkt auf Basis von Daten aus der Buchhaltung.**

**Link zur WIFI-Finanz-Akademie: [wifi.at/ooe/buchhaltung](https://www.wifi.at/ooe/buchhaltung)**

**Ihren [Karriereweg Buchhaltung](https://www.wifi-ooe.at/k/buchhaltung-und-finanzwesen) finden Sie hier oder auf [wifi.at/ooe](https://wifi.at/ooe)**

## **Die Zielgruppe:**

**Alle an Buchhaltung Interessierte. Dieser Kurs setzt keine Vorkenntnisse voraus.**

### **Die Voraussetzungen:**

**Es gibt keine Voraussetzungen – außer dass Sie eine große Portion Interesse am Thema Buchhaltung mitbringen. Eine erste Orientierungshilfe bietet Ihnen unser Kompetenzrahmen. Oder machen Sie den [Online-Selbsttest](https://pruefungsvorbereitung.stmk.wifi.at/local/autologin/autologin.php?idnumber=buchhalt&quizidnu) auf [wifi.at/ooe.](https://wifi.at/ooe)**

### **Die Inhalte:**

**Sie beschäftigen sich mit den Grundlagen des Rechnungswesens. Es geht um die häufigsten Belege und Buchungen – anhand vieler praxisnaher Beispiele:**

- **Belegwesen**
- Doppelte Buchhaltung
- **Umsatzsteuer**
- **Warenbuchungen**
- **Zahlungsmittelbuchungen**
- Laufende Geschäftsfälle

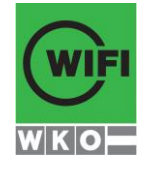

**Kursbuchung und weitere Details unter 2710 im WIFI-Kundenportal: [www.wifi.at/ooe](http://www.wifi.at/ooe)**

- **Rabatte und Skonti**
- **Geringwertige Wirtschaftsgüter**
- **Und vieles mehr**

**Sie verstehen die Systematik der Buchhaltung und können alle laufenden Geschäftsfälle verbuchen. Sie können selbständig das Belegwesen organisieren und wissen, mit welchen Behörden Sie in der Buchhaltung zu tun haben werden. Sie eignen sich Grundkenntnisse der Umsatzsteuer an, können ein Kassabuch selbständig führen und erkennen eine ordnungsgemäße Rechnung. Anhand von praktischen (Beleg-)Beispielen festigen Sie Ihr Können.**

## **Die Trainingsziele:**

- **Sie verstehen das Prinzip Buchhaltung und sind mit den grundlegenden Inhalten vertraut**
- **Sie kennen die wichtigsten Stolpersteine und vermeiden klassische Fehler**
- Sie verstehen die "Fachsprache Buchhaltung" und können einfache Geschäftsfälle selbstständig **erledigen**

### **Die Kompetenzen:**

**Die Wissensvermittlung steht eindeutig im Vordergrund. Für die Wahl der Inhalte ist die Praxisrelevanz ausschlaggebend.**

## **Buchhaltung 1, Tagesabschluss:**

### **Gesamtkompetenz**

- **Ich verstehe das Prinzip der doppelten Buchhaltung und kann einfache laufende Geschäftsfälle verbuchen.**
- **Ich kann das Tagesgeschäft bzw. den Tagesabschluss durchführen.**

### **Theorie und Grundbegriffe**

- Ich weiß um die Bedeutung und Notwendigkeit der Buchhaltung (stellt den finanziellen Status **eines Unternehmens dar).**
- **Ich kenne die Kontenlehre und kann die Kontensystematik erklären.**
- **Ich kann die 6 typischen Buchungsfälle benennen und erklären.**
- **Ich kann die Begriffe Umsatz, Gewinn, Ertrag, Aufwand und Bestand im buchhalterischen Zusammenhang erklären und eindeutig zuordnen.**
- Ich kann Prozentrechnen (Brutto-Netto-Rechnung) und kann die Begriffe "brutto, netto, inkl. bzw. **exkl. USt." sicher anwenden.**
- Ich weiß, mit welchen Behörden und Institutionen man als Buchhalter zusammenarbeitet **(Finanzamt, Gemeinde, GKK, u.ä.).**
- **Ich lerne die Systematik der Buchhaltung kennen.**
- **Ich weiß, was eine Betriebseinnahme und was eine Betriebsausgabe ist.**

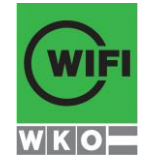

### **Kursbuchung und weitere Details unter 2710 im WIFI-Kundenportal: [www.wifi.at/ooe](http://www.wifi.at/ooe)**

## **Rechtliche und organisatorische Rahmenbedingungen**

- Ich kann ein ordnungsgemäßes Kassabuch führen (formelle Formvorschriften) und eine **Tageslosung ermitteln.**
- Ich weiß, wie ich mit Belegen umgehen muss (Ablage, Belege als solche identifizieren können, **u.ä.)**

### **Laufende Geschäftsfälle**

- **Ich kann laufende Geschäftsfälle in folgenden Kontenkreisen verbuchen: Eingangs- und Ausgangsrechnung, Kassa und Bank.**
- **Ich kann Erlösberichtigungen (z.B. Skonto) inkl. der notwendigen Korrektur der Umsatz- oder Vorsteuer verbuchen.**
- Ich kann schwebende Geldbewegungen und Privatentnahmen und –einlagen verbuchen.

### **Besondere Geschäftsfälle**

 **Ich erkenne besondere Geschäftsfälle (z.B. Auslandsbezug) und kann diese gemeinsam mit einem Fachexperten verbuchen.**

#### **Umsatzsteuer**

- Ich verstehe das grundlegende System der Umsatzsteuer (Unterschied zwischen Umsatzsteuer **und Vorsteuer).**
- **Ich weiß über die Bestandteile einer ordnungsgemäßen Rechnung Bescheid.**
- **Ich kenne den Unterschied zwischen steuerbaren und nicht steuerbaren Umsätzen und kann steuerpflichtige und steuerfreie Umsätze unterscheiden.**
- Ich weiß, was eine Steuernummer und eine UID-Nummer ist, wozu man diese braucht und wie **man diese erhält.**
- Ich erkenne, ob eine Eingangsrechnung aus dem Inland oder Ausland kommt, und weiß, dass ich **mir bei Auslandsrechnungen Hilfe holen muss.**

#### **Jahresabschluss**

- **Ich kenne den grundsätzlichen Unterschied zwischen Anlage- und Umlaufvermögen.**
- **Ich weiß, dass Anlagevermögen aktiviert werden muss, und wie ich das verbuche.**
- Ich weiß, bis zu welchem Geldwert ein Anlagegut ein geringwertiges Wirtschaftsgut ist.

### **DIPLOM BUCHHALTUNGSASSISTENT**

**Das Diplom Buchhaltungsassistent kann nach erfolgreicher Ablegung der Abschlussprüfung BH1 und BH2 (Nr. 2715) und erfolgreicher Teilnahme am Seminar Buchhaltung am PC mit RZL-Software (Nr. 2716) kostenlos angefordert werden.**

**Mailen Sie dazu Ihr Zeugnis "Abschlussprüfung BH1 und BH2" (Nr. 2715) und Ihre Teilnahmebestätigung vom Kurs "Buchhaltung am PC mit RZL-Software" (Nr. 2716) an [buchhaltung@wifi-ooe.at](mailto:buchhaltung@wifi-ooe.at) – wir senden Ihnen gerne Ihr Diplom kostenlos zu.**

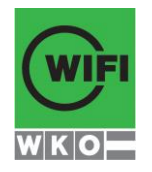

## **Kursbuchung und weitere Details unter 2710 im WIFI-Kundenportal:**

**[www.wifi.at/ooe](http://www.wifi.at/ooe)**

## **Mitzubringen:**

■ Einfacher Taschenrechner ohne Programmierfunktion (Rechenmaschinen sind zu laut und würden **stören)**

### **Der Kurs Buchhaltung 1 kann auch als Live-Online-Kurs mit Präsenzeinheiten gebucht werden. Sie sehen in der Terminbeschreibung wie Ihr Kurs durchgeführt wird.**

## **Live-Online-Kurs mit Präsenzeinheiten**

**An im Kurskalender festgelegten Zeiten lernen Sie in gewohnter Form mit Unterstützung der Trainer im WIFI-Kursraum an Ihrem jeweiligen WIFI-Standort. Im Kurskalender ist auch ersichtlich, wann Ihr Kurs per Videokonferenz im virtuellen Lernraum durchgeführt wird.**

Ihr Trainer unterrichtet Sie und Ihre Kollegen zu diesen Zeiten mit dem Videokonferenztool "Zoom". **Wo immer Sie sich gerade aufhalten, über das Internet sind Sie live dabei, arbeiten aktiv mit und können sich jederzeit an der Kommunikation im virtuellen Lernraum beteiligen.** 

- **Sie benötigen ein mit dem Internet verbundenes Endgerät, d. h. einen PC, ein Notebook, ein Tablet oder Smartphone sowie Lautsprecher oder Kopfhörer, optimaler Weise verwenden Sie jedoch ein Headset, um eine bessere Tonqualität zu erhalten und eine Webcam (extern oder im Gerät integriert), um sich via Video auszutauschen.**
- Sie erhalten vor Ihrem virtuellen Kurstermin Ihren Zugangs-Link zur Zoom-Videokonferenz. Um **Ihre Teilnahme eindeutig zuordnen zu können, melden Sie sich bitte mit Ihrem Vor- UND Nachnamen an.**

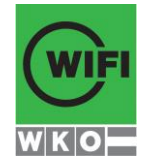